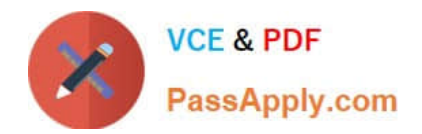

# **1Z0-1065-22Q&As**

Oracle Procurement Cloud 2022 Implementation Professional

## **Pass Oracle 1Z0-1065-22 Exam with 100% Guarantee**

Free Download Real Questions & Answers **PDF** and **VCE** file from:

**https://www.passapply.com/1z0-1065-22.html**

100% Passing Guarantee 100% Money Back Assurance

Following Questions and Answers are all new published by Oracle Official Exam Center

**C** Instant Download After Purchase **83 100% Money Back Guarantee** 365 Days Free Update

800,000+ Satisfied Customers

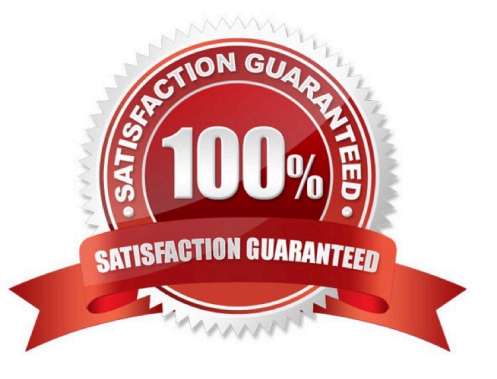

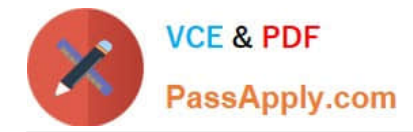

#### **QUESTION 1**

In Setup and Maintenance within the Setup page, you can export tasks to a CSV file. Which two are reasons to use this feature?

- A. Entering data through the setup page is cumbersome.
- B. Data comparison between two sources of setup data.
- C. Manage setup data entry in bulk.
- D. Copy the setup to create a new business unit.
- E. Review import offering data history.

Correct Answer: CE

#### **QUESTION 2**

Your customer tells you that the agreement document sequencing should be 10-digit numbers starting with 999 (for example 9990000001, 9990000002, and so on) and the negotiation document sequencing should also be 10-digit numbers but should start with 777 (for example 7770000001, 7770000002, and so on). Identify the functional task where you will set up the required document numbering.

- A. Configure Requisitioning Business Function
- B. Configure Procurement Business Function
- C. Manage Document Styles
- D. Manage Payables Document Sequence
- E. Manage Purchasing Value Sets

Correct Answer: B

#### **QUESTION 3**

You are in negotiations with a set of suppliers. After the award process was completed, you were told that none of the suppliers received any email notification. Identify two applicable reasons for this.

- A. The Share Award Decision check box was not selected during completion of the award.
- B. Fusion Security restricts external email communication.
- C. Notifications can be sent only while inviting suppliers and not when awarding them.
- D. The Do Not Notify Suppliers check box was selected.
- E. The email notification server was not configured.

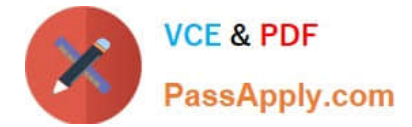

Correct Answer: BD

### **QUESTION 4**

Identify two profile options that are required to configure Punchout Catalogs in Self Service Procurement. (Choose two.)

- A. POR\_PROXY\_SERVER\_NAME
- B. PO\_DEFAULT\_PRC\_BU
- C. POR\_DISPLAY\_EMBEDDED\_ANALYTICS
- D. PO\_DOC\_BUILDER\_DEFAULT\_DOC\_TYPE
- E. POR\_PROXY\_SERVER\_PORT

Correct Answer: AE

POR\_PROXY\_SERVER\_NAME and POR\_PROXY\_SERVER\_PORT profile needs to be configured if Oracle is connecting to external or transparent punchout.

#### **QUESTION 5**

During the implementation, your customer wants to understand the key features of the two-stage Request For Quotation (RFQ) available in Oracle Sourcing Cloud. Identify three features of the two-stage RFQ. (Choose three.)

- A. Open Auctions
- B. Response Visibility Open
- C. Technical and Commercial Evaluation
- D. Two stage Evaluation
- E. Response Visibility Blind
- F. Response Visibility is always Sealed
- Correct Answer: CDF

The two-stage RFQ process involves the submission by the suppliers of a technical quote and a commercial quote. The technical quotes are opened and evaluated first to determine a list ofqualified suppliers, and only then are the commercial quotes of the qualified suppliers opened and evaluated. TWO STAGE RFQ Ensure impartial judgment of supplier responses in markets that require technical and commercial evaluation of proposals to be doneindependently. While suppliers submit their responses as a single bid package, category managers first analyze the technical merits of the proposal while the commercial aspects of the bid remain sealed. Commercial details of bids that pass the technical evaluation are disclosed in the second evaluation phase, while the details of failed bids remain sealed. Category managers enter surrogate responses on behalf of suppliers by submitting the technical terms of the proposal during the first stage of the negotiation, and only entering the commercial terms if the first stage evaluation is successful. References:

See What\\'s Coming in Oracle Procurement Cloud (Release 9), page 8 https://fusionhelp.oracle.com/helpPortal/topic/TopicId\_P\_EDADAB5CC7CF0747E040D30A68811553

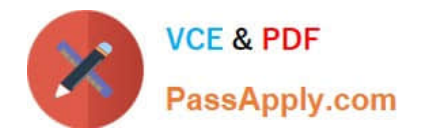

[1Z0-1065-22 Practice Test](https://www.passapply.com/1z0-1065-22.html) [1Z0-1065-22 Study Guide](https://www.passapply.com/1z0-1065-22.html) [1Z0-1065-22 Braindumps](https://www.passapply.com/1z0-1065-22.html)